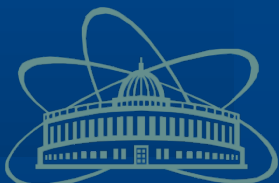

# **Monitoring system of the JINR Tier-1 and Tier-2**

**Kashunin I., Mitsyn V., Dolbilov A., Trofimov V. ROLCG 2015 Conference, Cluj-Napoca, 28-30 October 2015**

## **The monitoring system: conceptual phases**

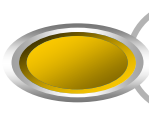

**Study analysis of existing systems**

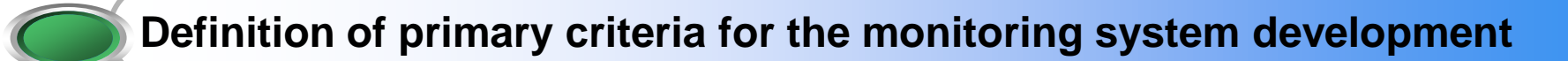

**Model building of the monitoring system**

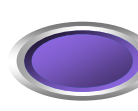

**Implementation of a monitoring system obeying the requirements**

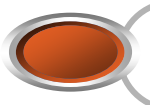

**Use of the monitoring system**

### **Tier-1 hardware: Control and monitoring facilities**

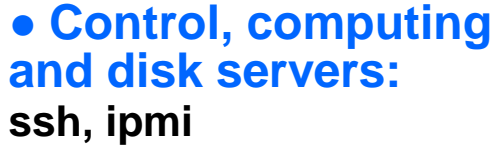

**● Tape library: http, snmp**

**● Cooling system: http, snmp**

**● Uninterruptable power supply: http, snmp**

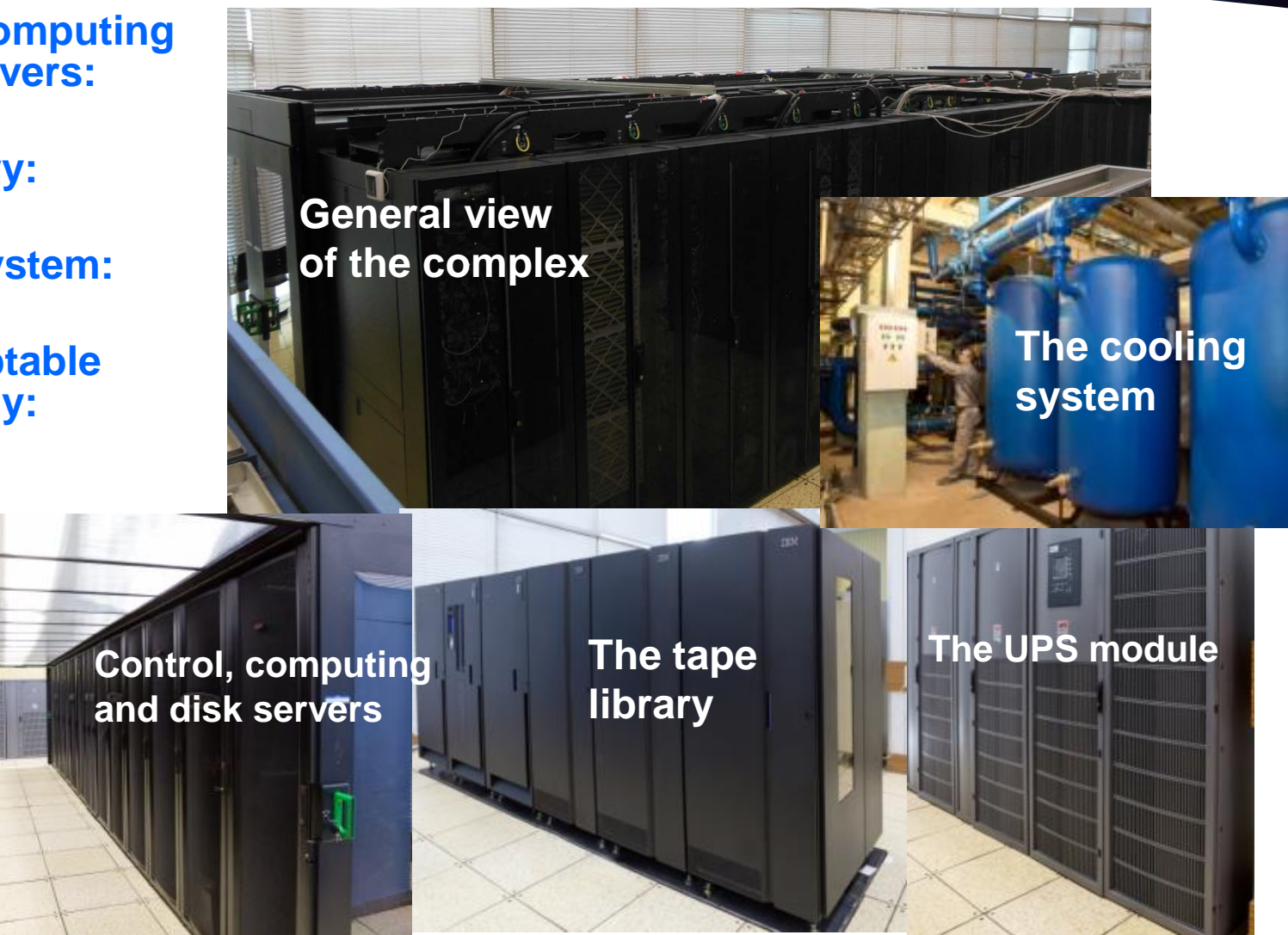

#### **Tier-2 hardware**

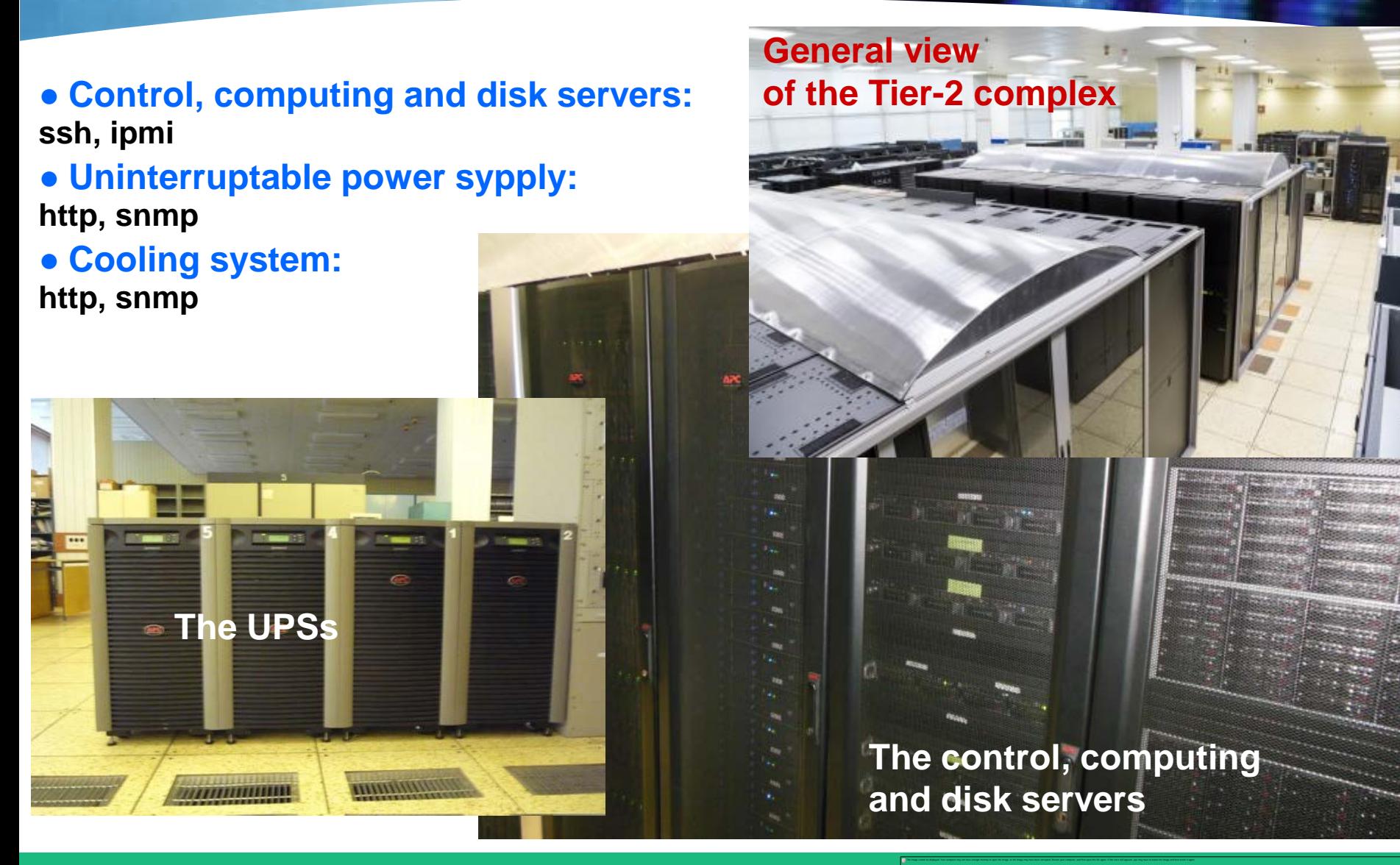

## **The monitoring system: Suitability**

## **Tier-2 and Tier-1 hardware has similar control and tracking facilities**

## **Problems needing solution:**

- **Implementing a united tracking system**
- **Implementing a united storage system of hardware data sensors**
- **Implementing a prompt response to hardware failure**

#### **The monitoring system: Selection Criteria**

#### **Versatility**

#### **Organize encompass and comfortable interface**

- The chart system and history storage
- The notification system
- The data visualization system

#### **<b>☆** Inclusion in the monitoring system of the new hardware

• Home-made plugins for gathering sensor data

#### **Authentication system**

• Kerberos support

#### **☆** Module structure

• Addon instalations

## **Overview of existing monitoring systems**

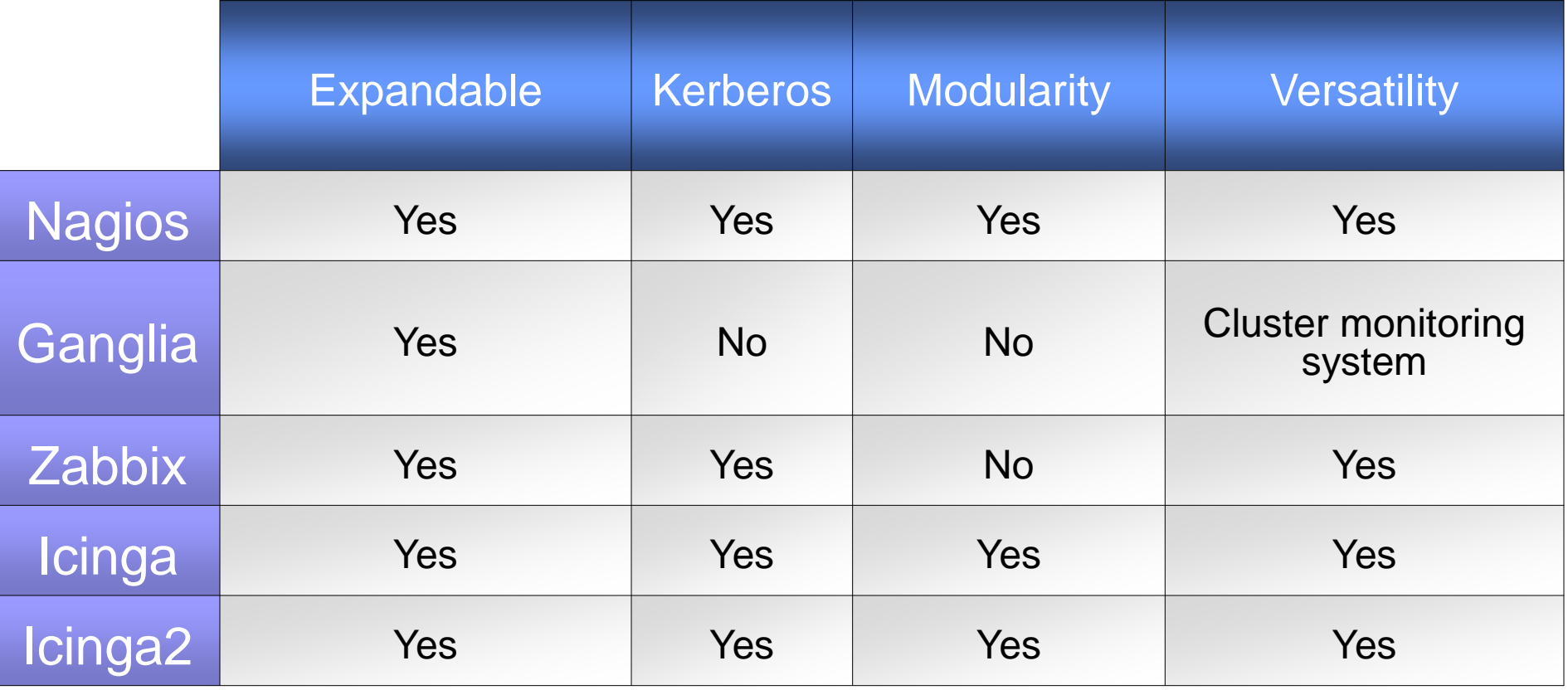

## **Nagios monitoring system family**

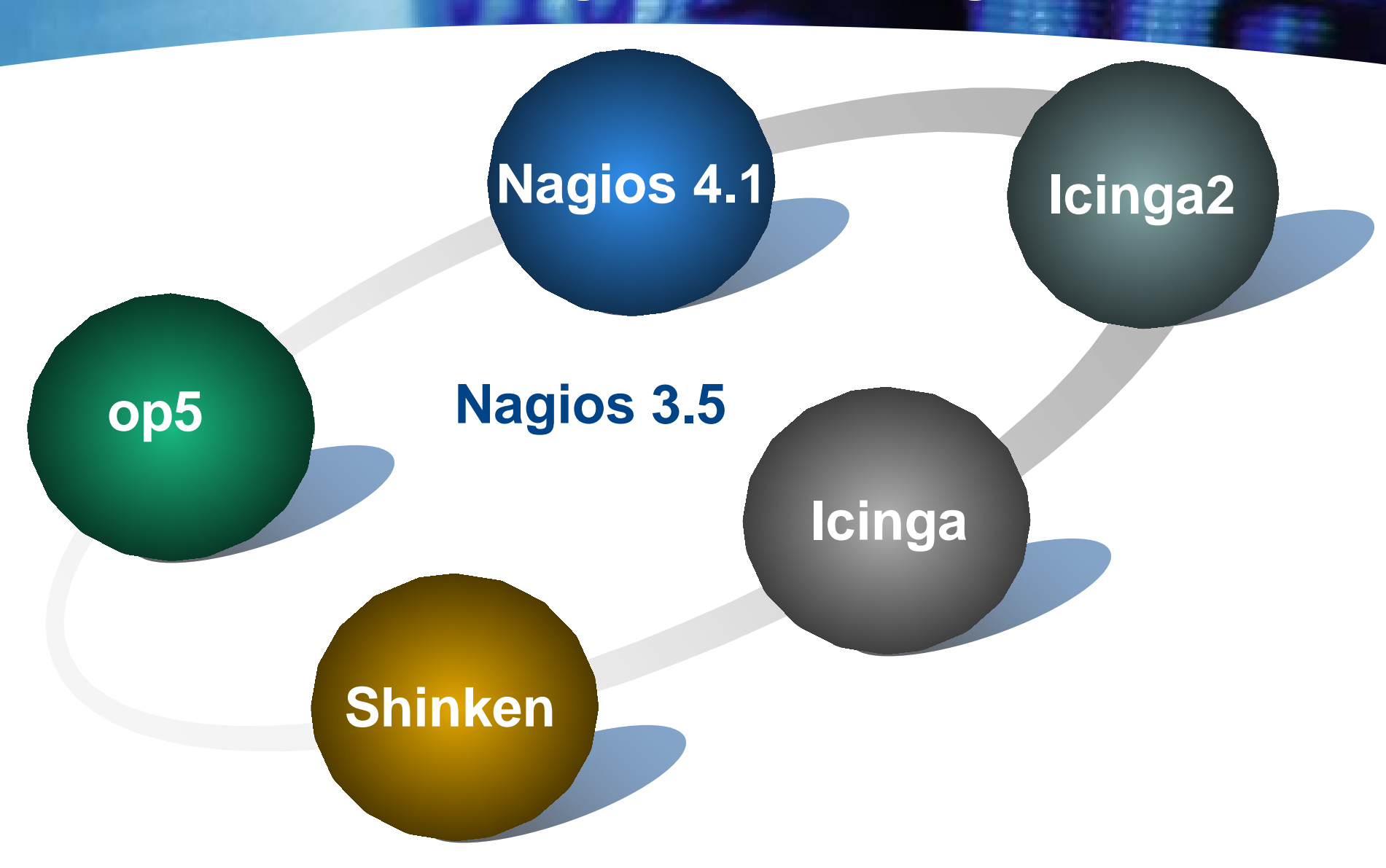

### **The monitoring system: processing data algorithm**

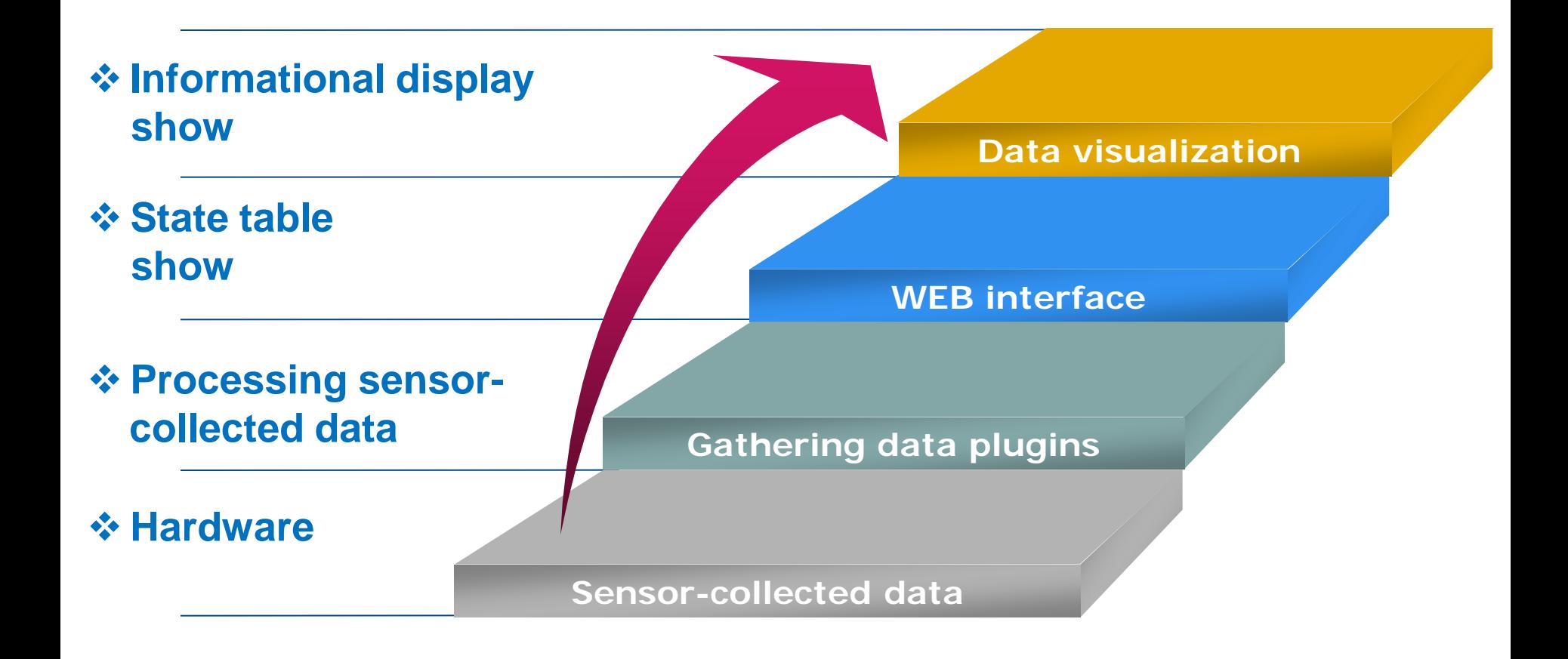

### **The monitoring system: Principle of work**

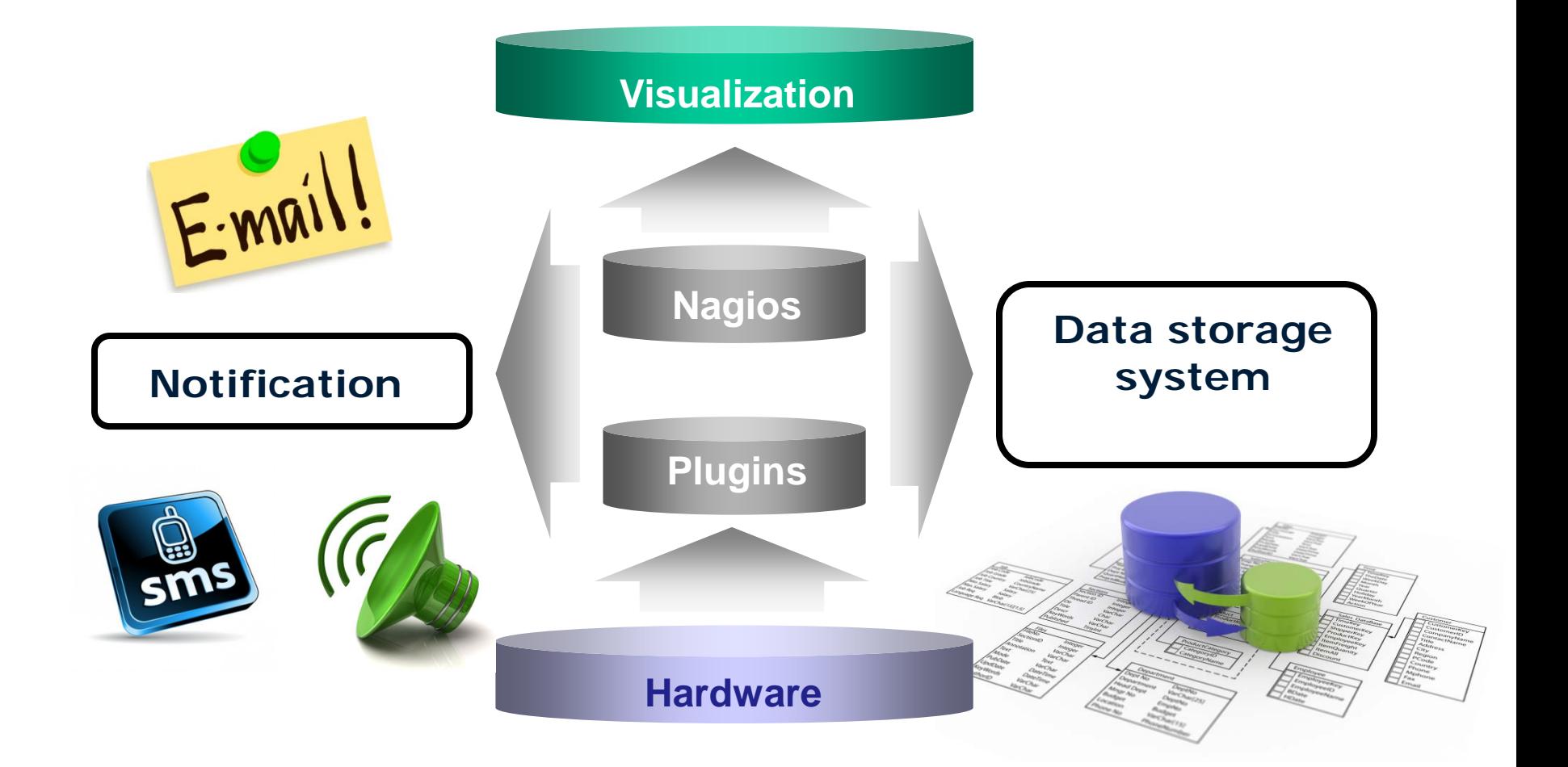

#### **The monitoring system structure scheme**

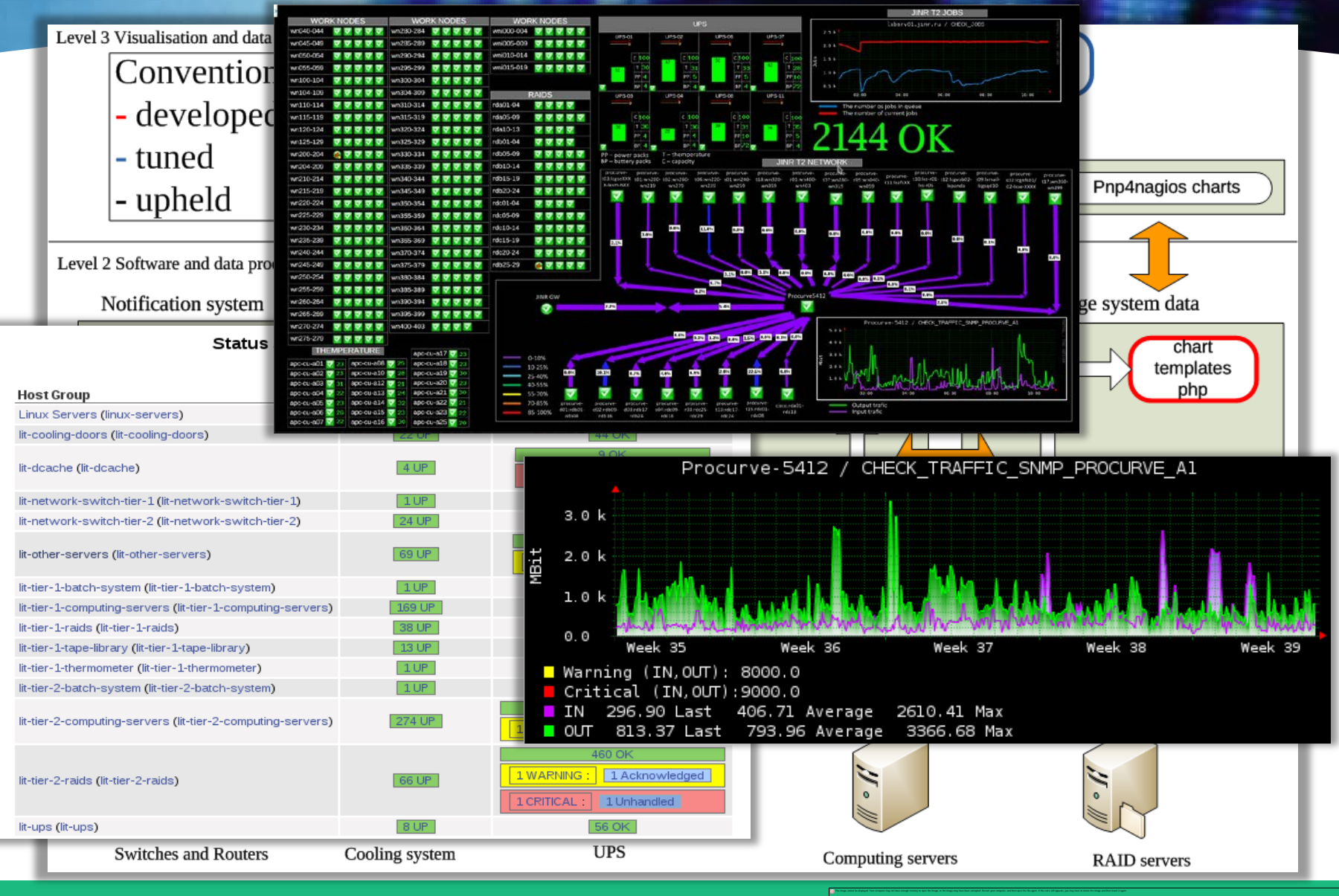

### **Hardware gathering data**

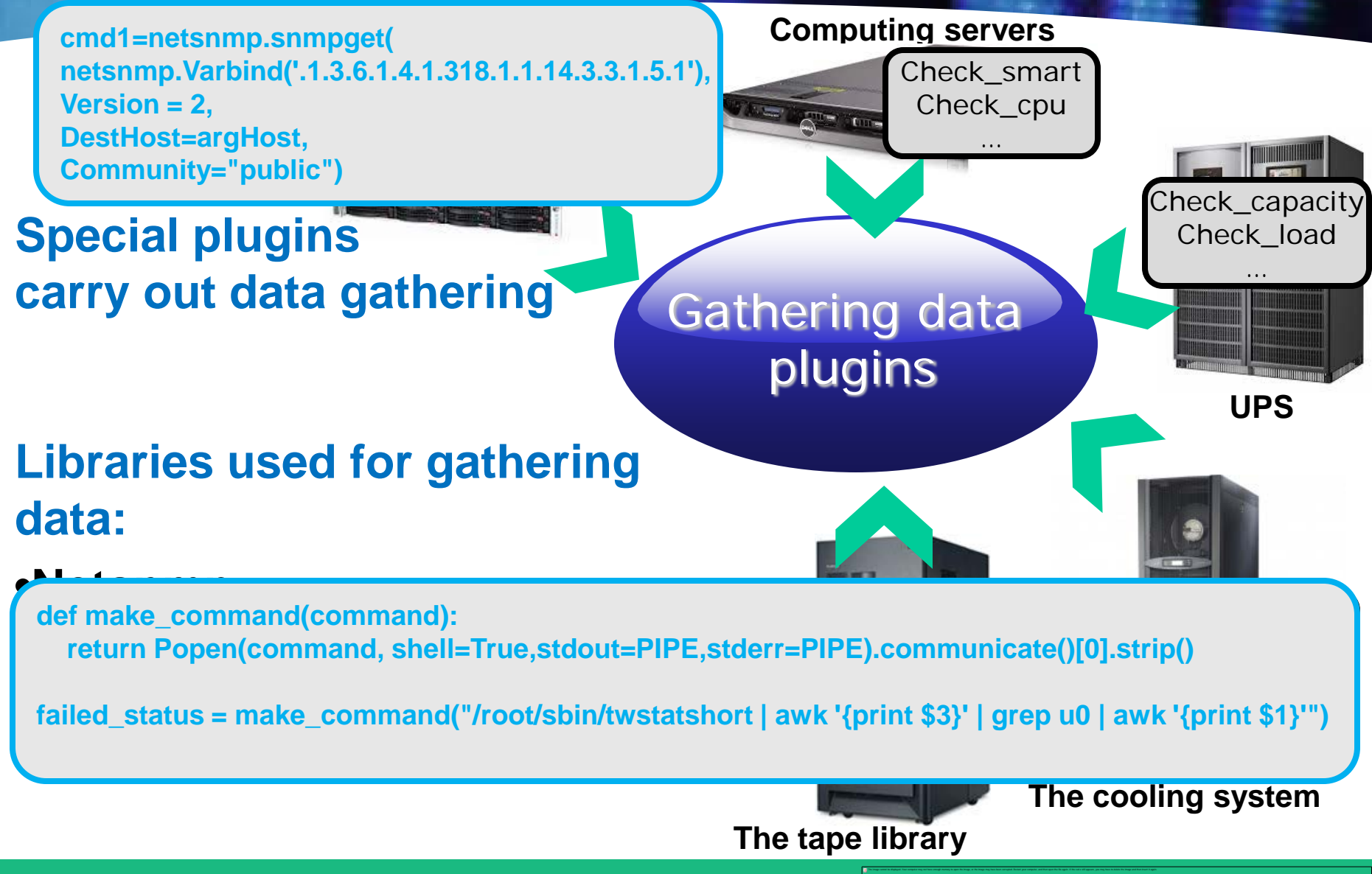

#### **Organization of the SMS notification system**

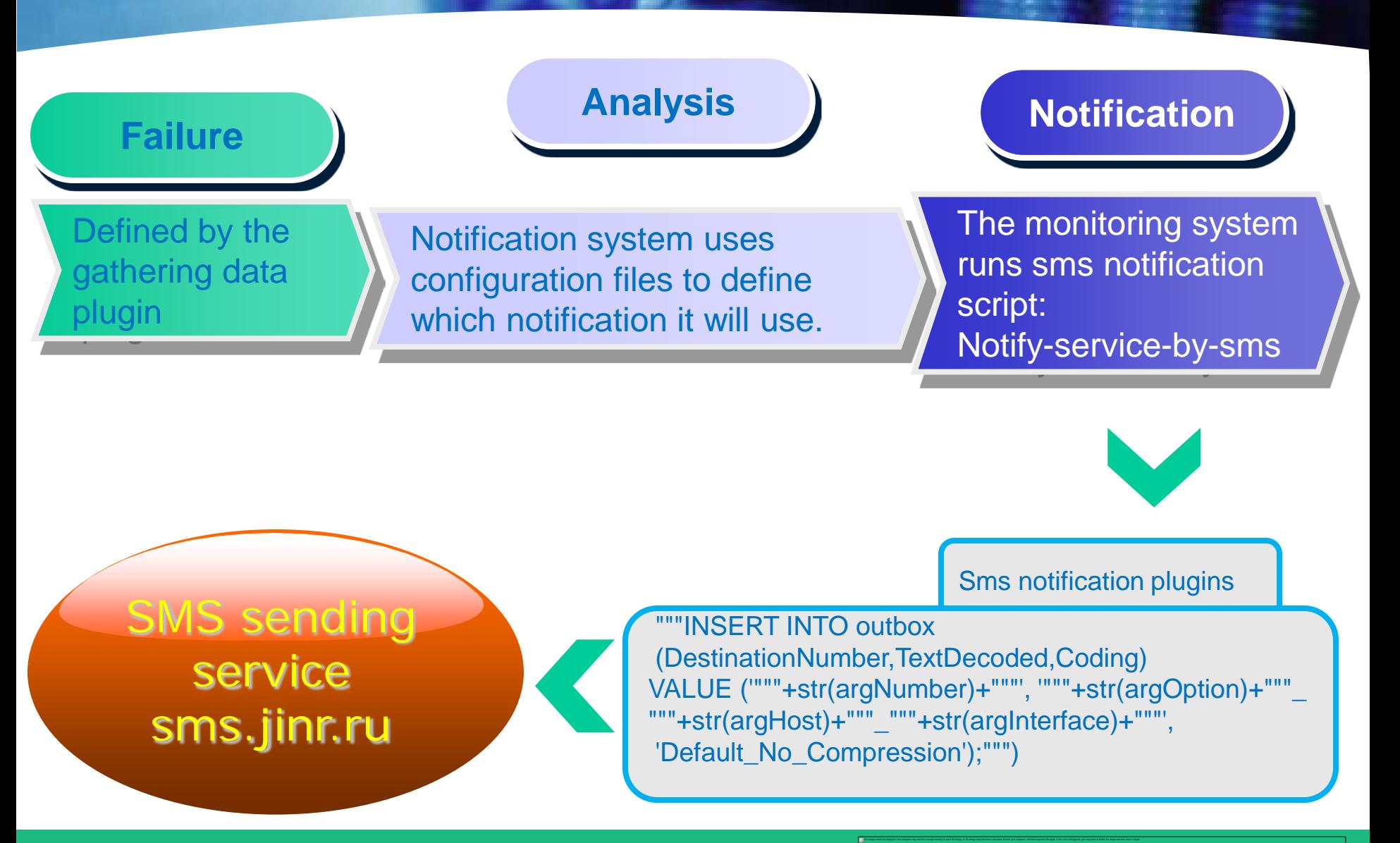

#### **Pnp4nagios: Template creation**

#### **Pnp4nagios by default use "Default Template"**

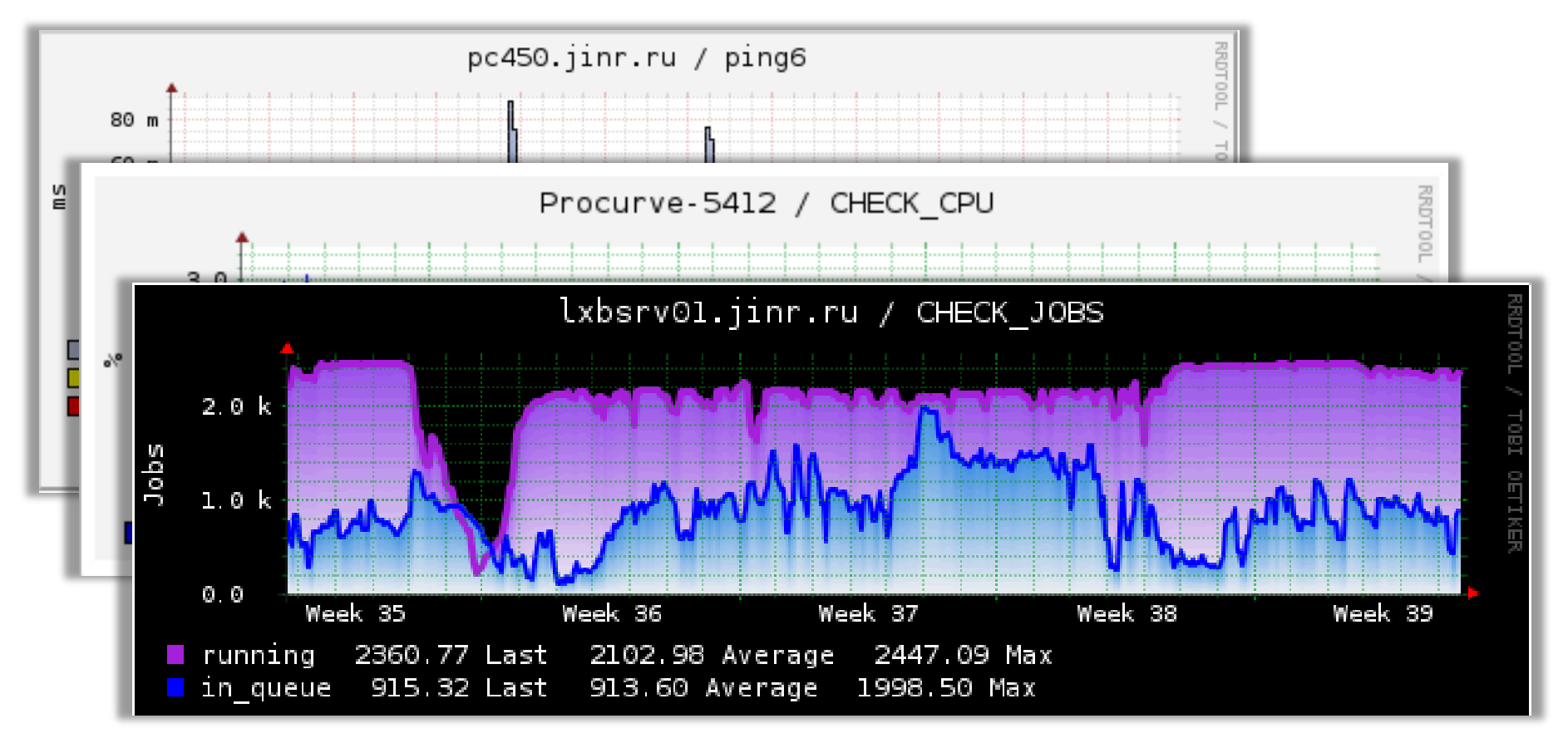

#### **Pnp4nagios allows flexible tuning charts by using own templates**

### **Management**

**The monitoring system allows issuing notifications. If the servers are down, it allows changing their states to "downtime" or "acknowledgement"**

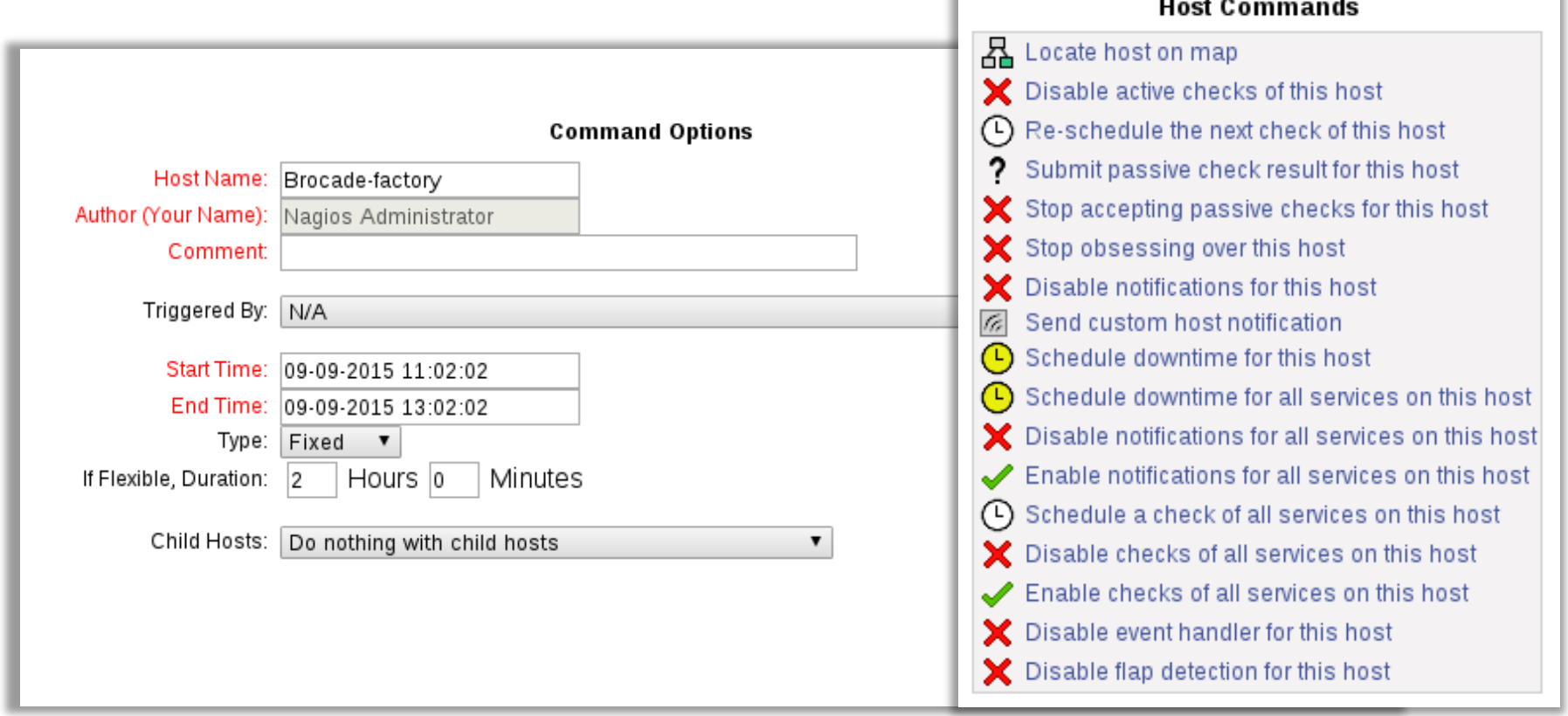

#### **Data visualization system**

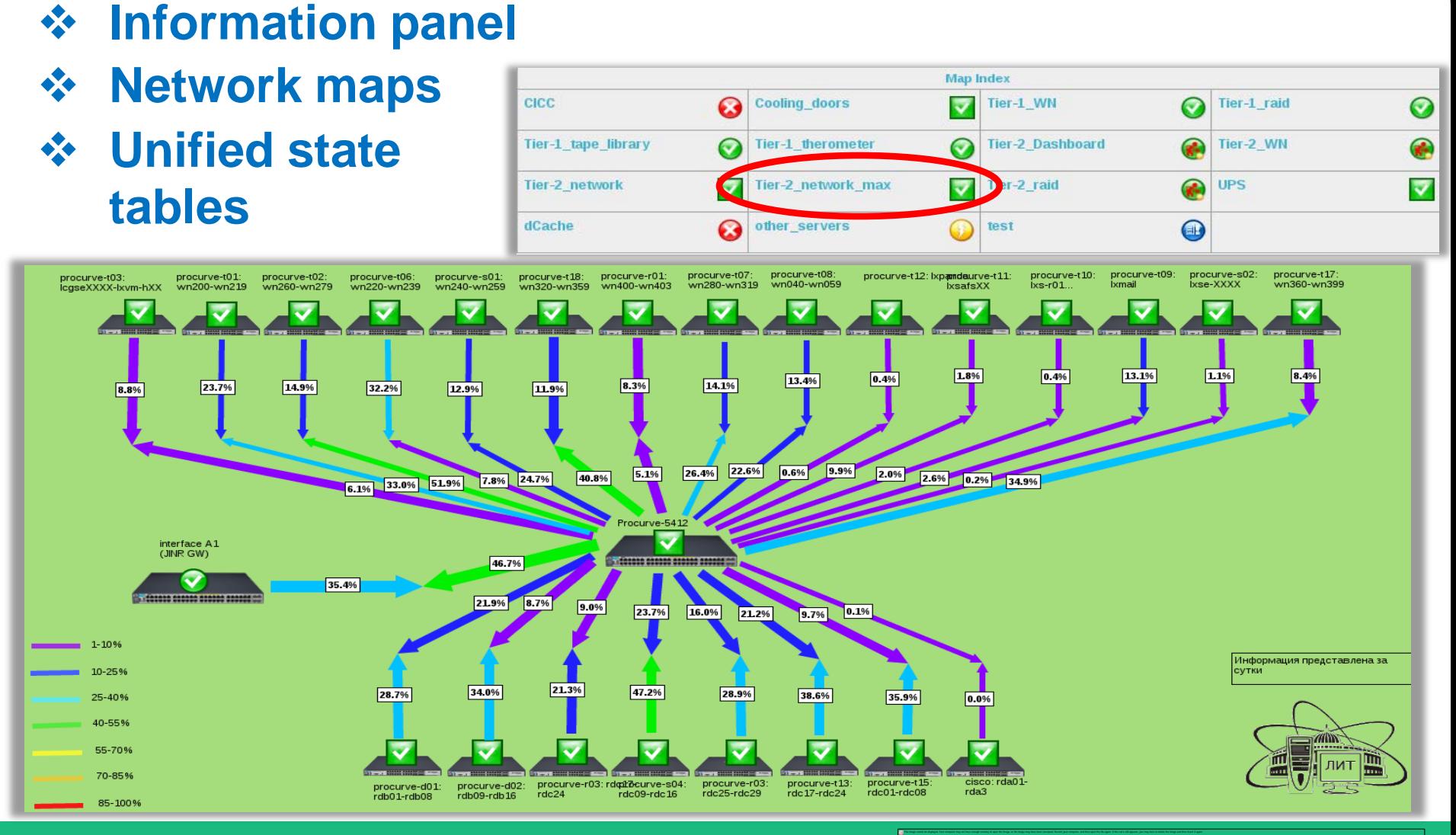

#### **Informational displays**

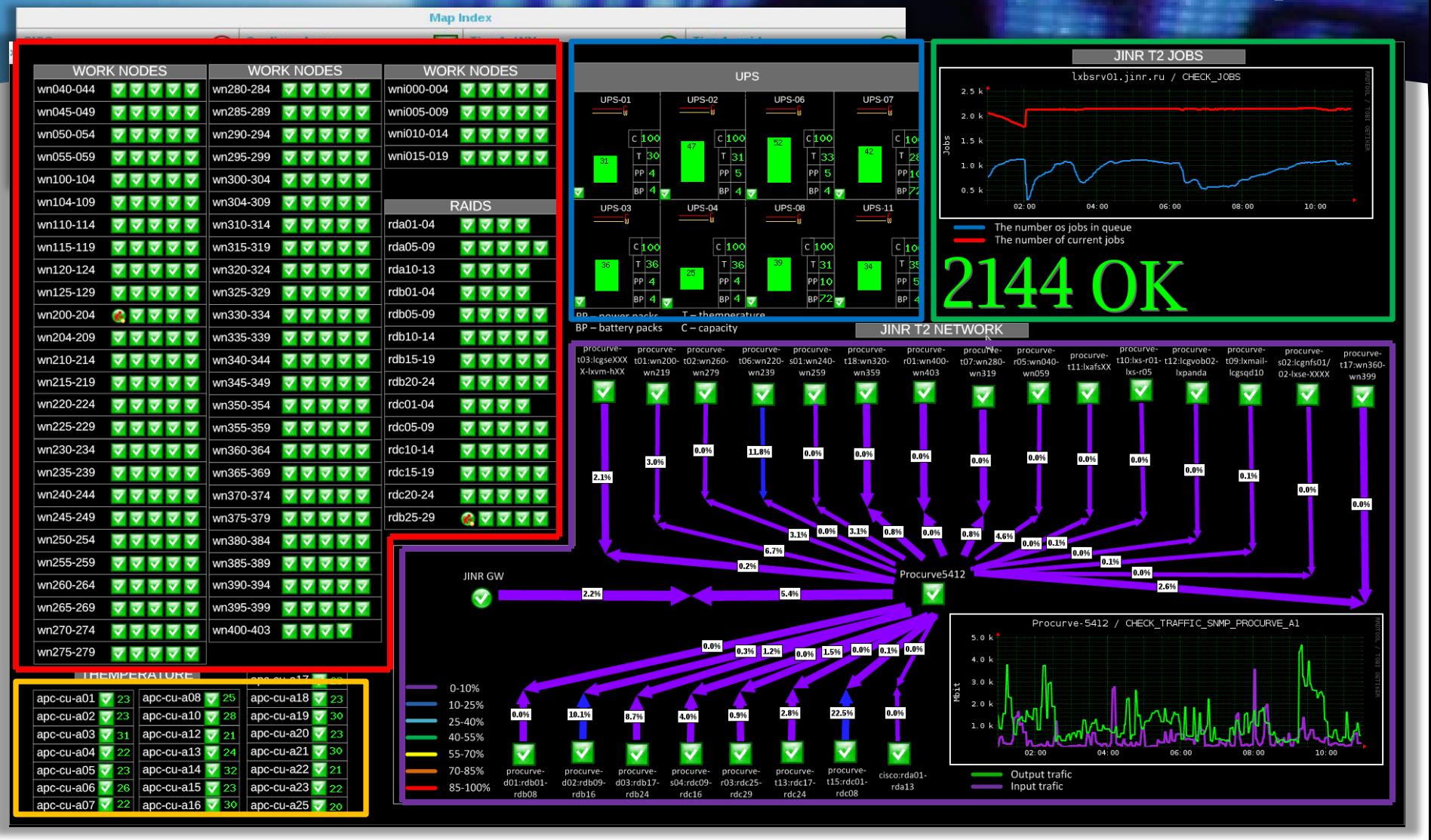

**Computing and storage servers <b>Network** 

**UPS Cumputing cluster load**

#### **Cooling system**

 $\sim 10$ 

#### **Monitoring system: implementation and usage**

**The Nagvis web interface allows running the monitoring system on a TV screen without any supplementary device**

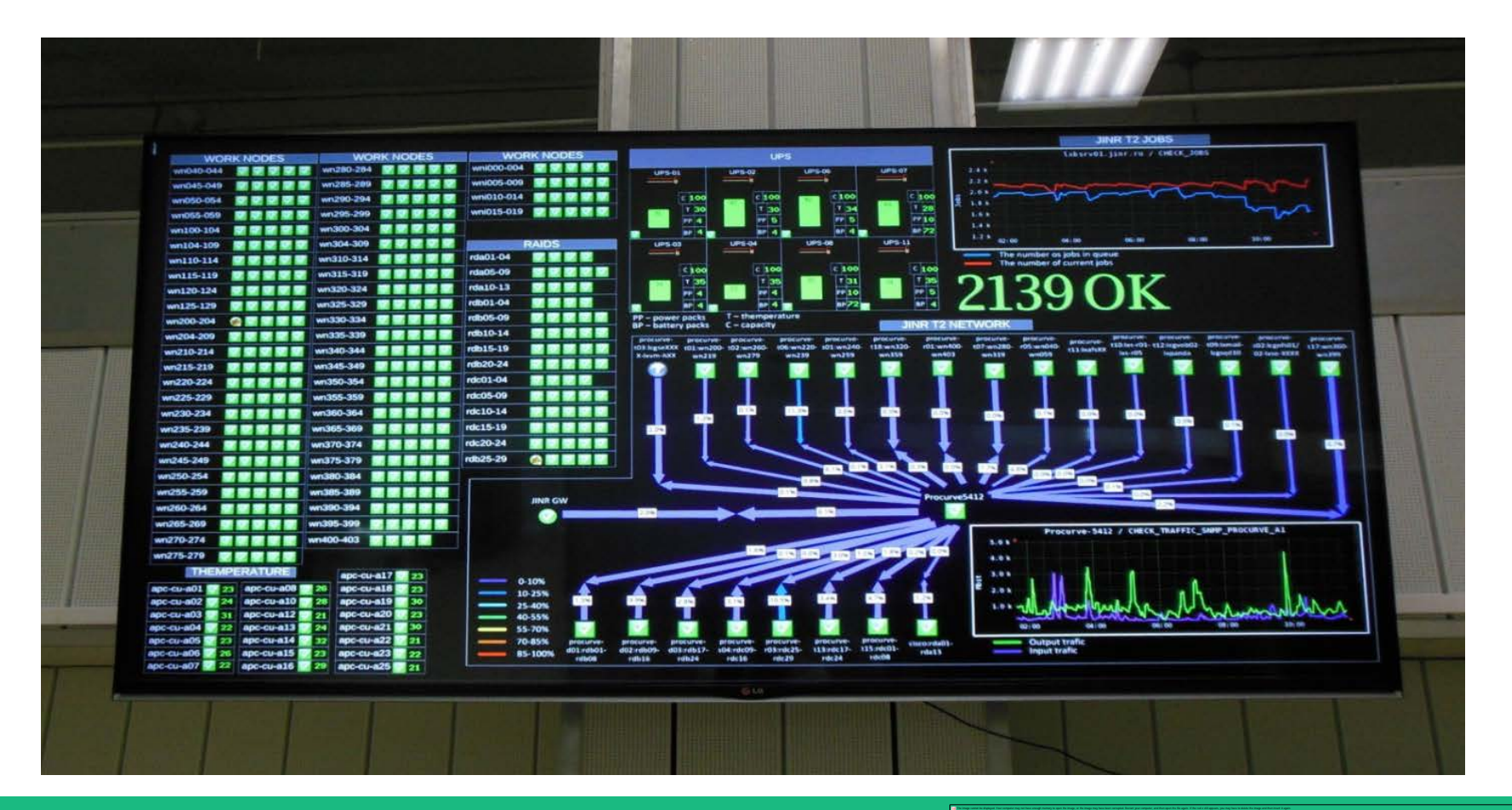

## **Monitoring system performance**

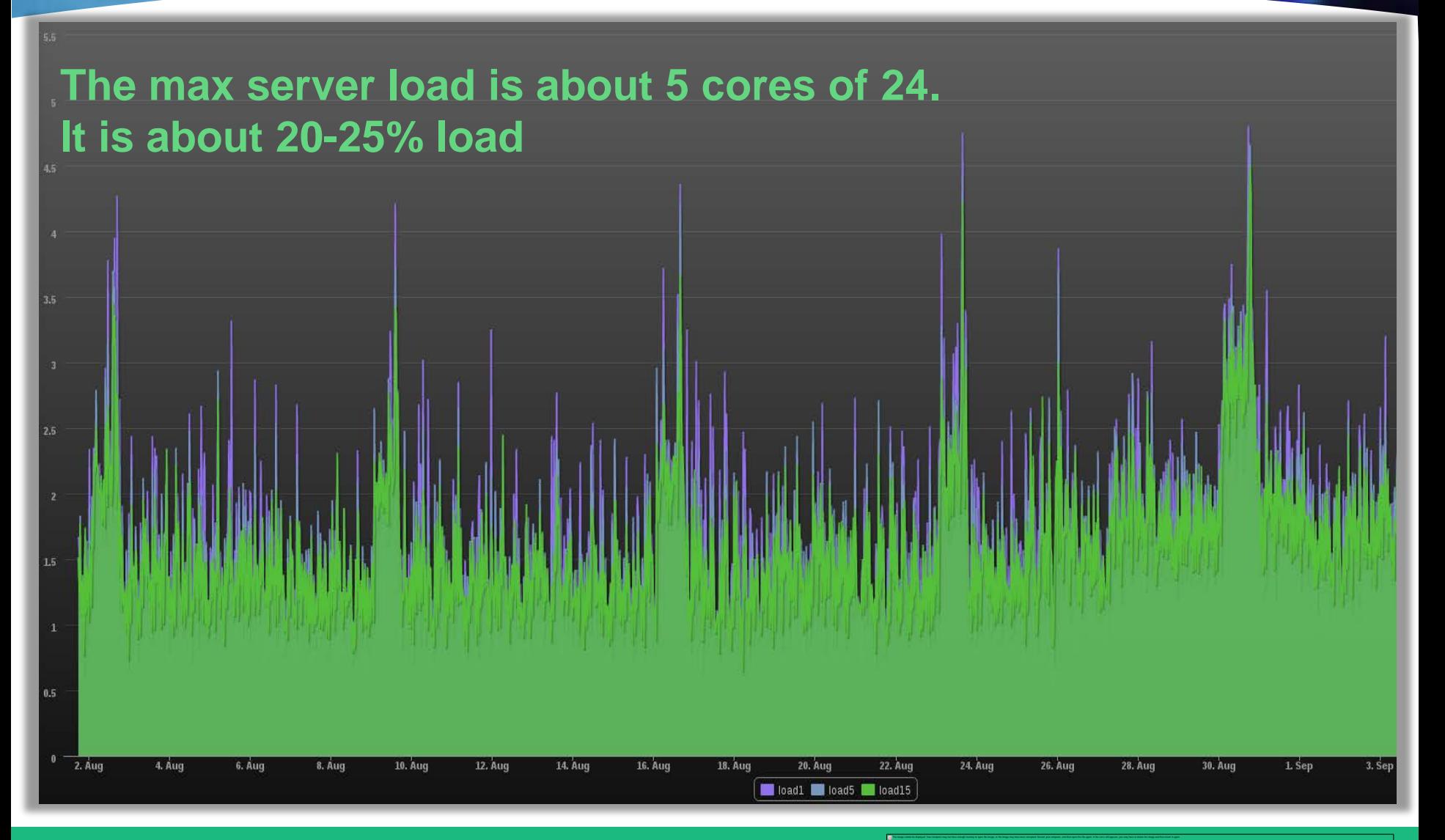

## **Monitoging system usage**

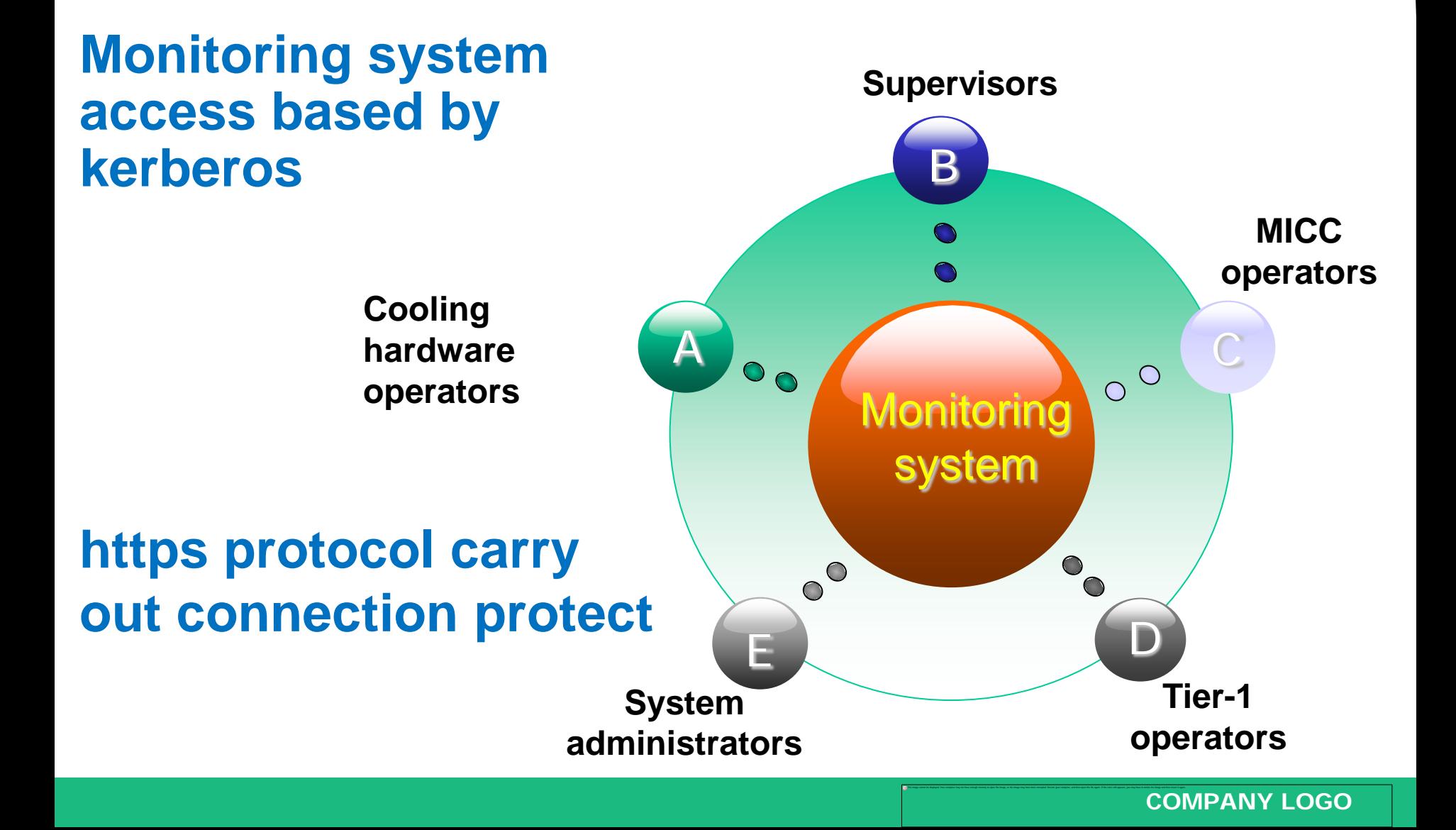

### **Conclusions**

**Writen plugins for gathering and processing data from hardware**

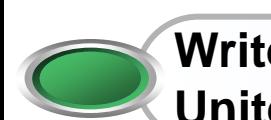

**Writen configuration files, which allow gathering data from hardware to United system**

**Writen plugin allows to organize SMS notification**

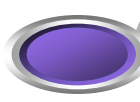

**Disigned visualization chart templates**

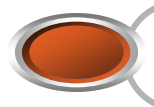

**Organized operational reporting system about Tier-1 and Tier-2 in real time**

#### **As a result the monitoring system of the JINR Tier-1 and Tier-2 has been developed and put into operation**

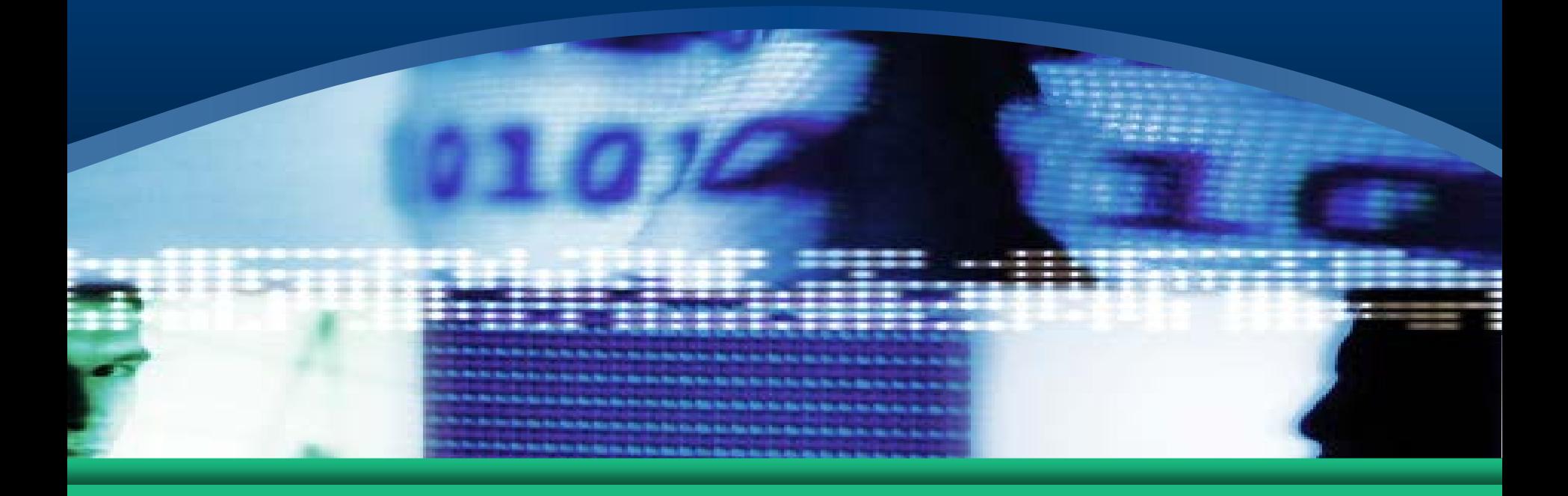

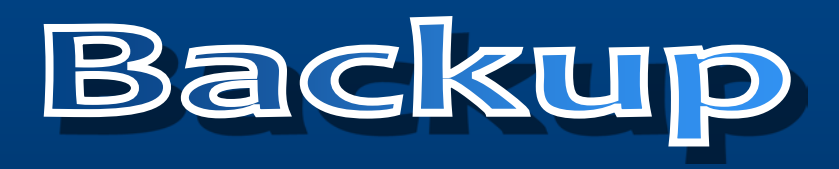

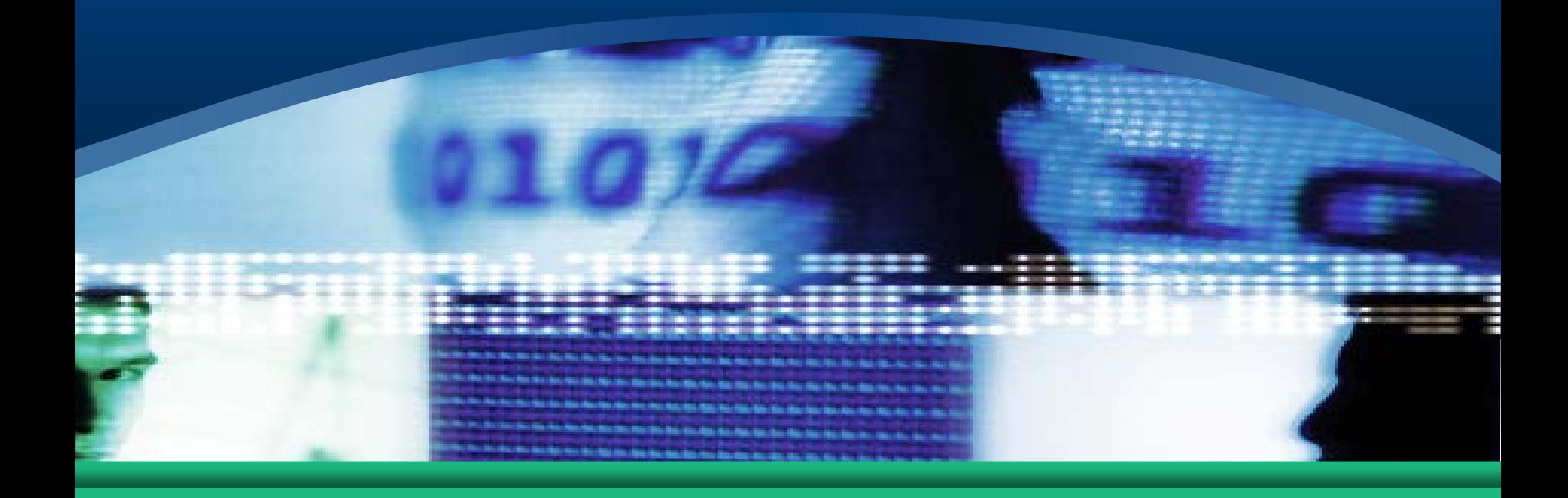

### **Nagios web interface**

- **Currently the monitoring system includes about 700 hosts**
- **Number of service for stable work equal about 3.5k**

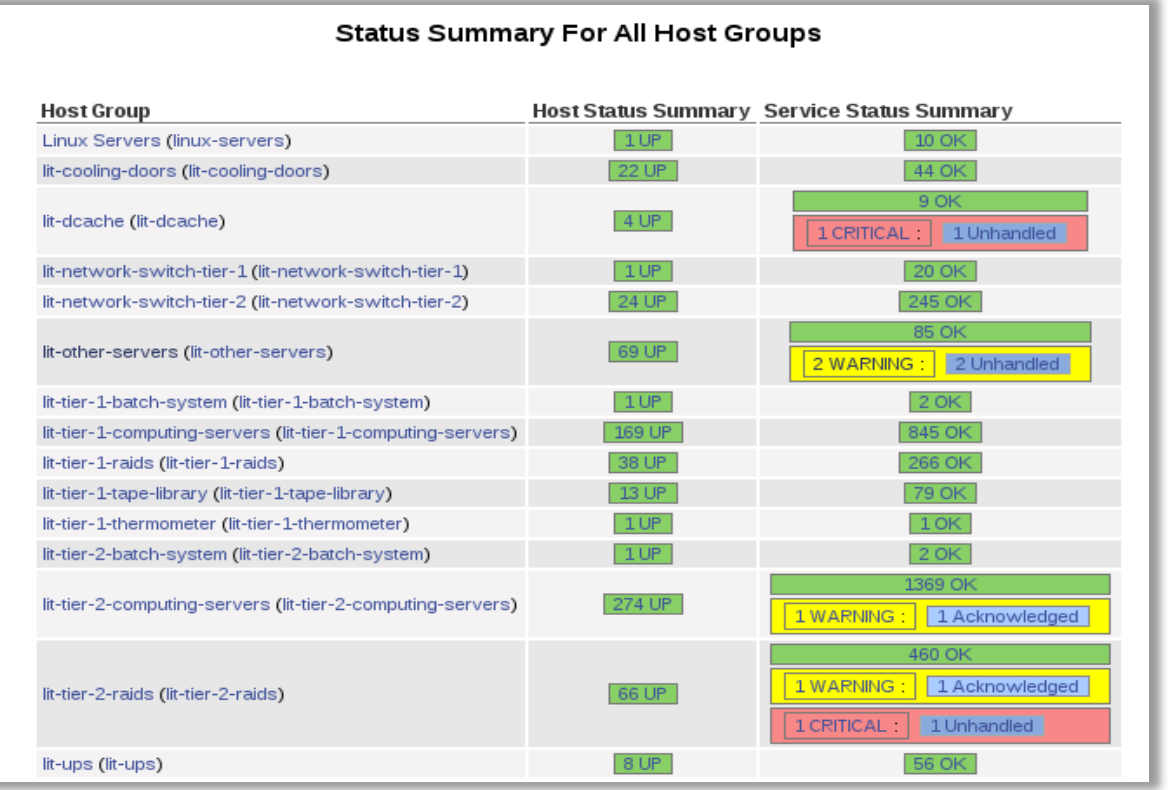

## **Pnp4nagios chart system**

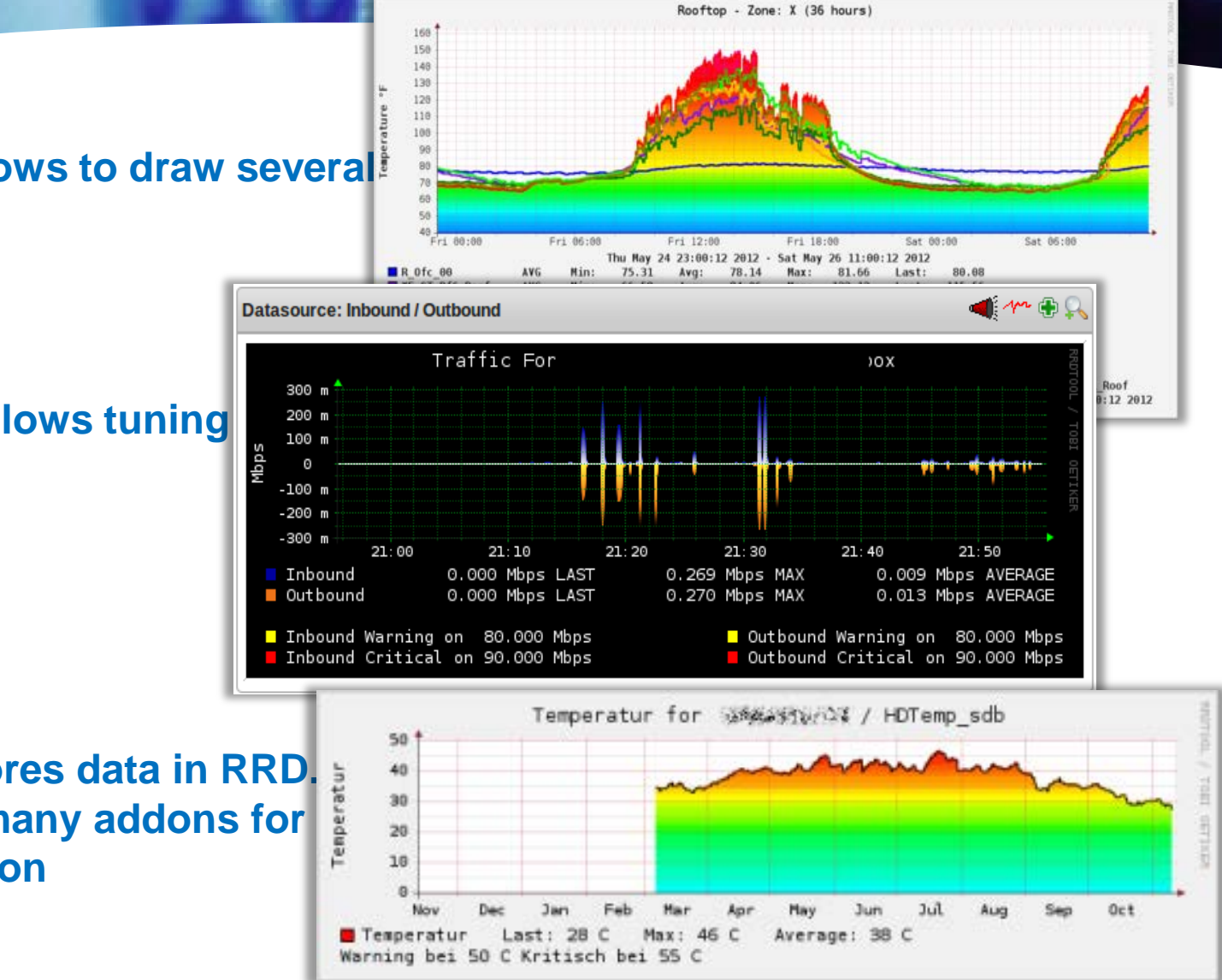

#### **Pnp4nagios allows to draw several lines per chart**

**Ppnp4nagios allows tuning charts**

**Pnp4nagios stores data in RRD. It's allow to use many addons for chart customization** 

## **Chart system**

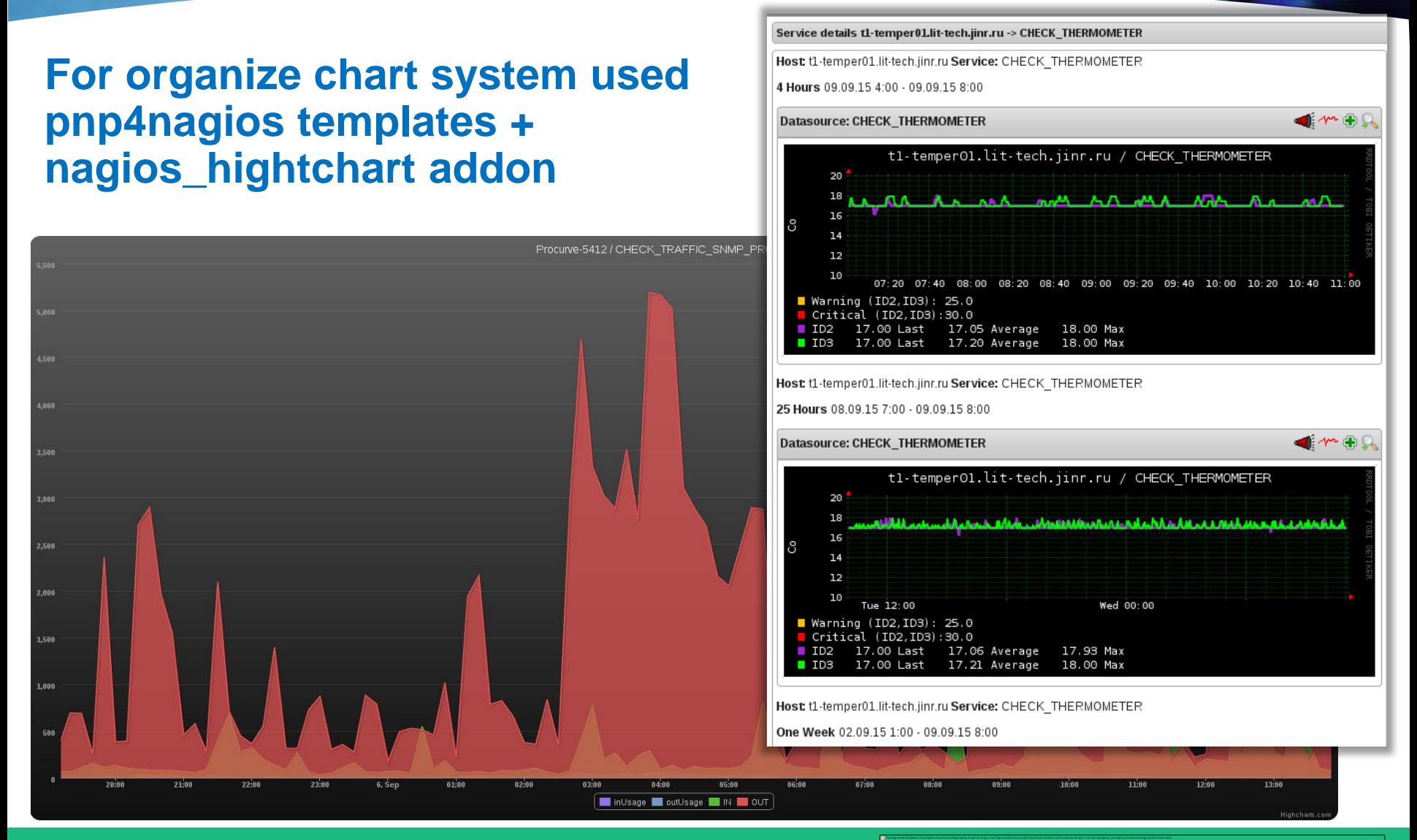

#### **Tier-1 Informational display**

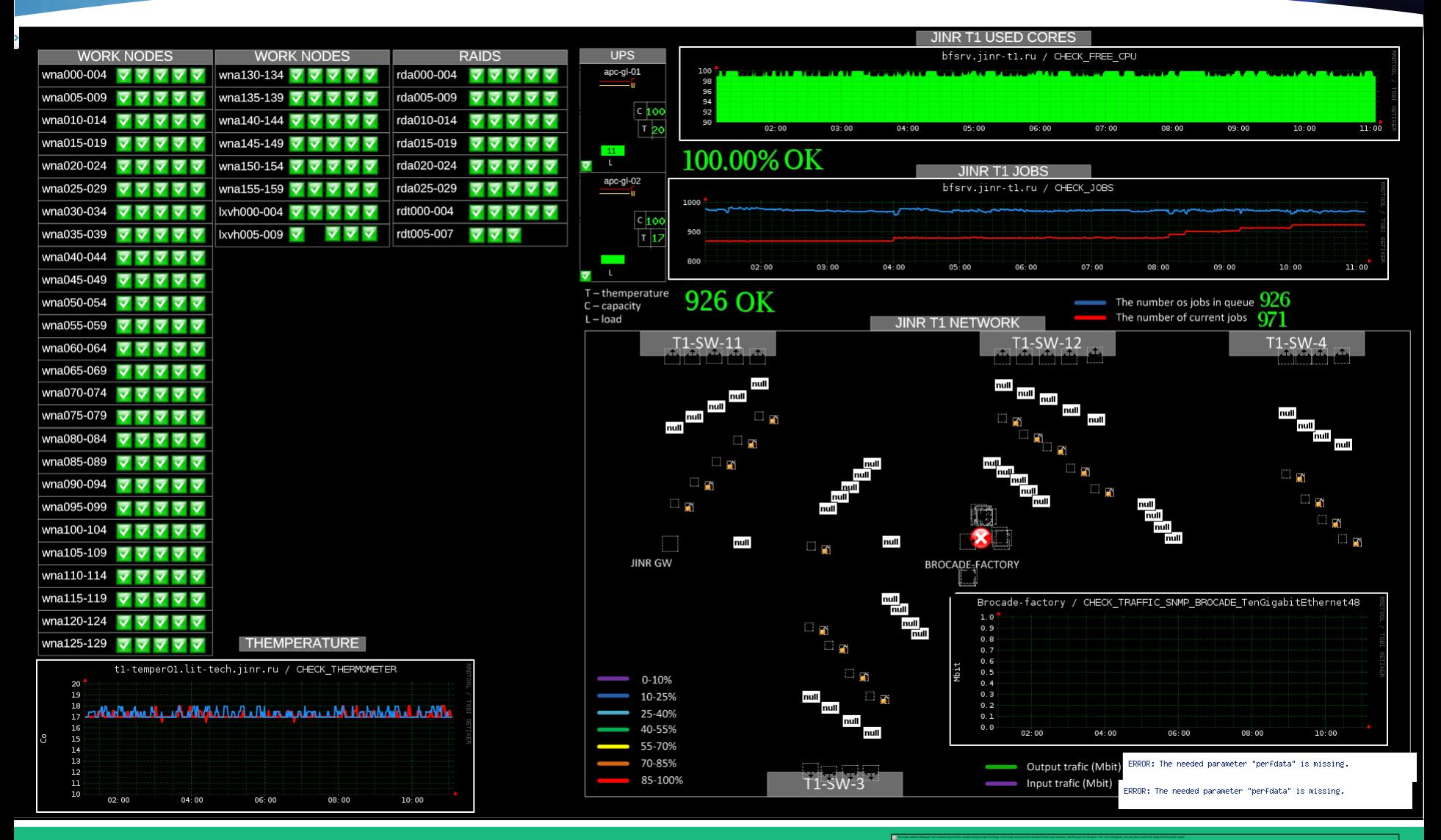

#### **Алгоритм работы системы графиков**

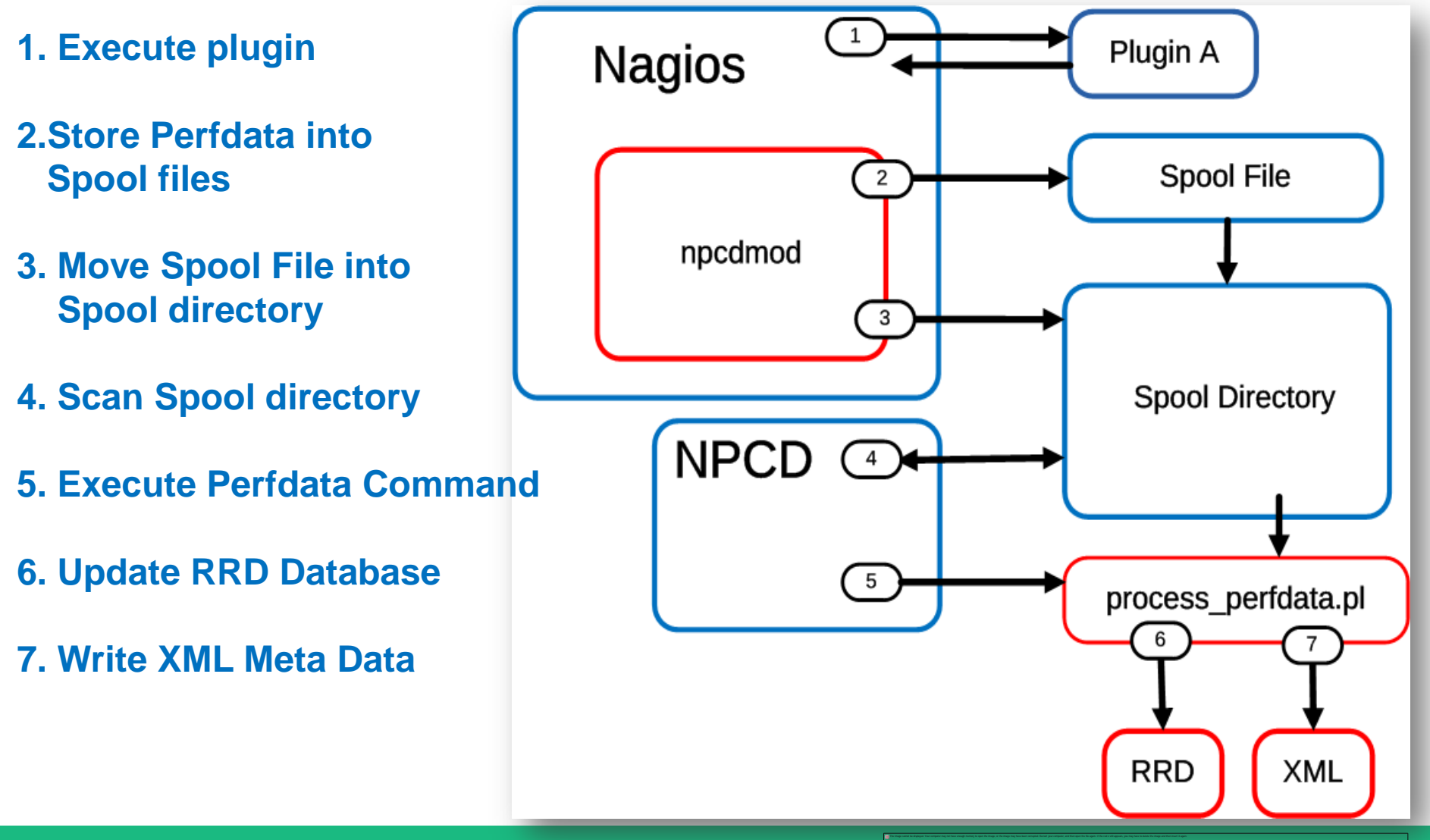

## **NagVis visualization system**

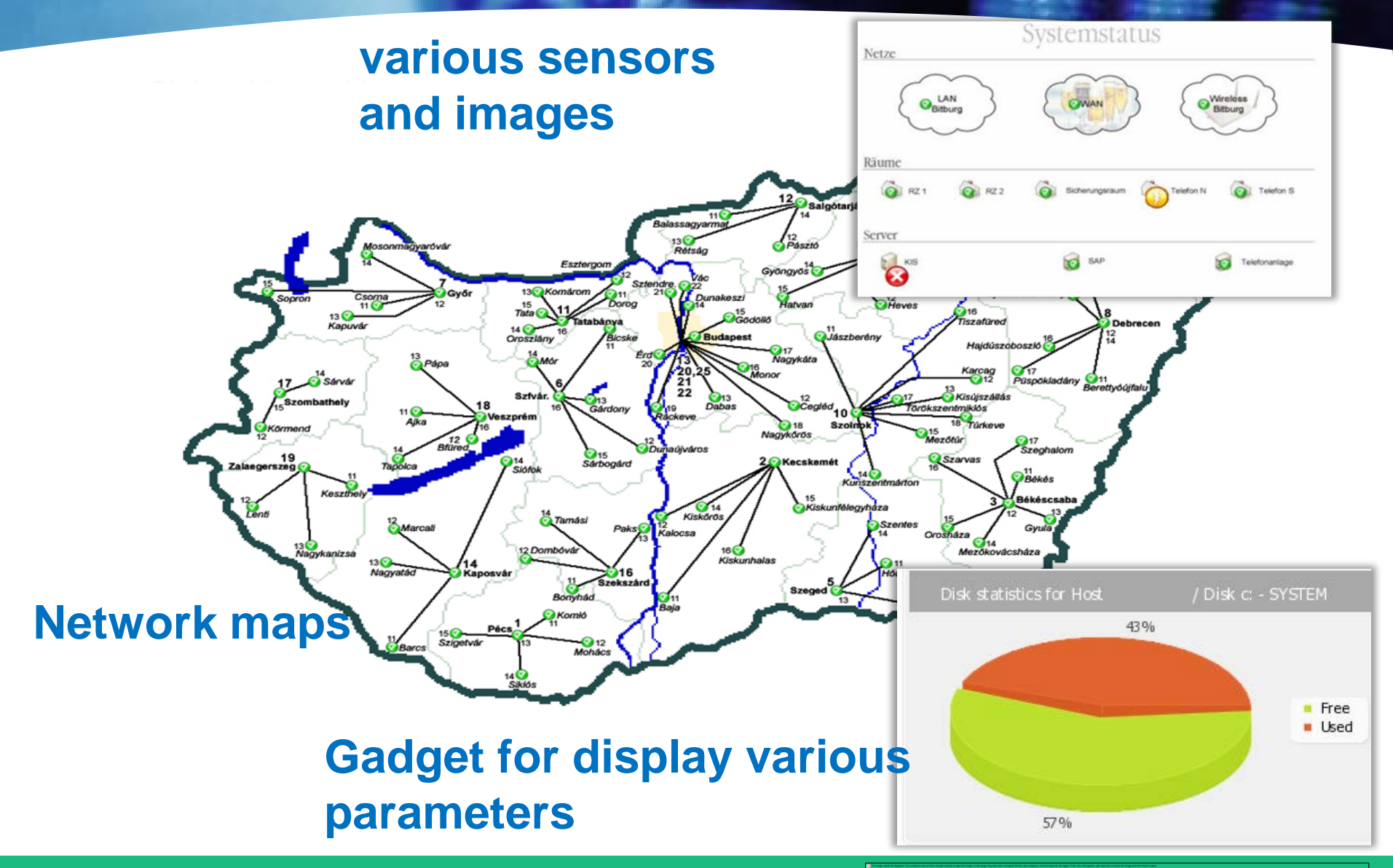

### **Gathering data from Nagios**

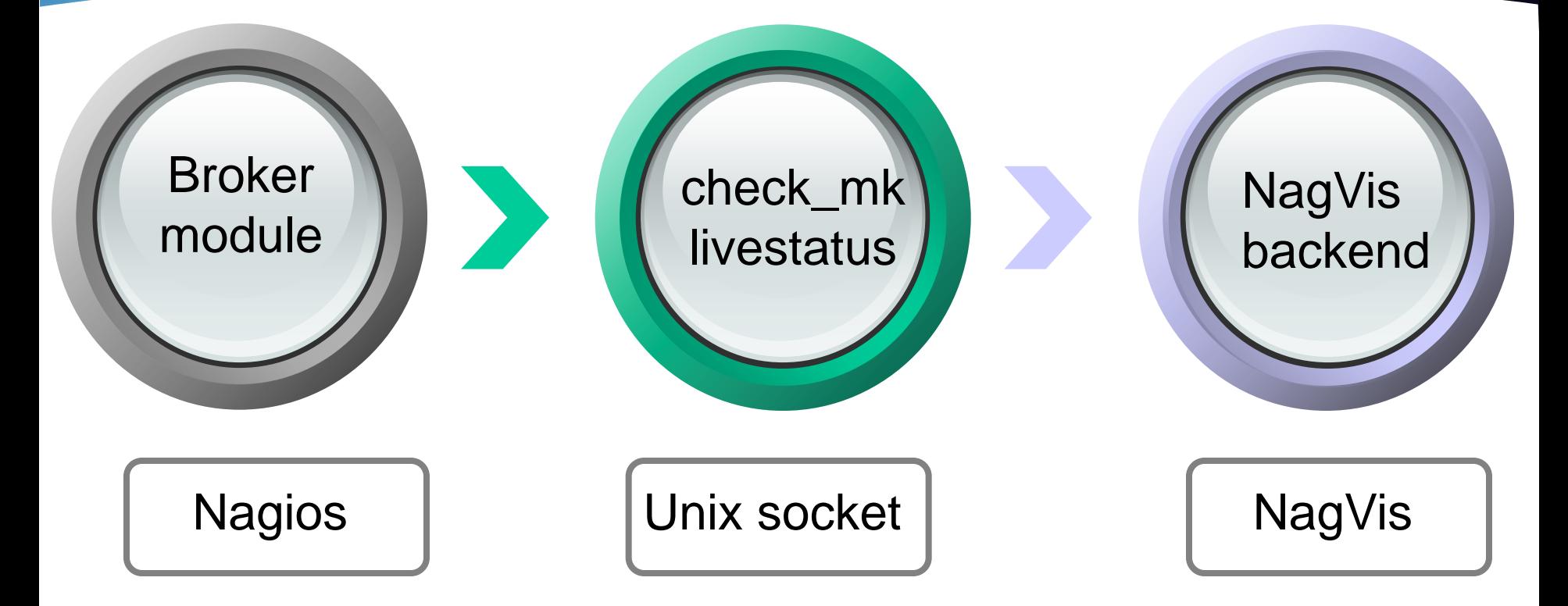

#### **Check\_mk\_livestatus:**

- **1) Allow doesn't use database;**
- **2) Allow export configs to different servers.**